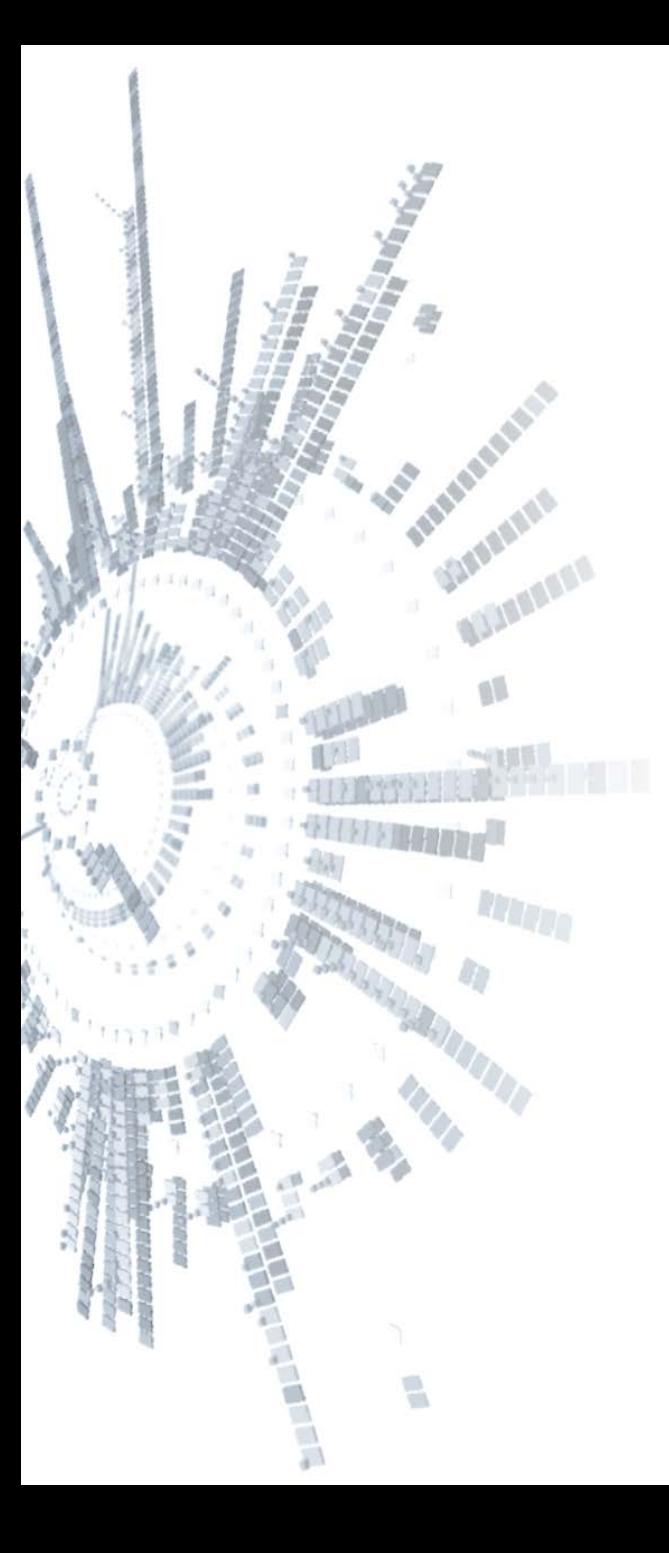

**Eötvös Loránd Tudományegyetem Természettudományi Kar**

# **Alkalmazott Modul III**

**3. előadás**

**Procedurális programozás: alprogramok, kivételkezelés**

**© 2011.10.03. Giachetta Roberto groberto@inf.elte.hu http://people.inf.elte.hu/groberto**

## **Alprogramok Szükségessége**

- A főprogram terjedelme a feladat bonyolultságával arányos
	- egy adott bonyolultságon túl a főprogram olyan méretűvé válik, hogy áttekinthetetlen lesz a programozó számára
	- előfordulhatnak benne ismétlődő szakaszok, amelyek feleslegesen növelik a kód hosszát
	- amennyiben a program egy részét egy másik programban is használni akarjuk, manuálisan kell átmásolnunk a megfelelő kódrészletet
- A megfelelő megoldás erre *kódrészletek kiemelése*, elhelyezése a program más részeiben, és egyszeri hivatkozással futtatni őket, ezáltal csökken a főprogram hossza, és megszűnnek az ismétlődő szakaszok

# **Alprogramok Működése**

- A kiemelt programrészeket nevezzük *alprogram*oknak (*szubrutin*nak), amelyek tetszőleges részprogramot tartalmazhatnak, és egy hívással futtathatóak
	- az utasítás végrehajtásakor meghívódik az alprogram (a főprogram átadja a vezérlést az alprogramnak), és az lefut
	- a szubrutin lefutását követően a vezérlés visszaadódik a főprogramnak, és az folytatja a működését
	- egy alprogramot bármennyiszer le lehet futtatni, és bármikor meg lehet hívni
	- természetesen alprogramok meghívhatnak más alprogramokat is, így elméletileg a végtelenségig bővíthető a hívások folyamata

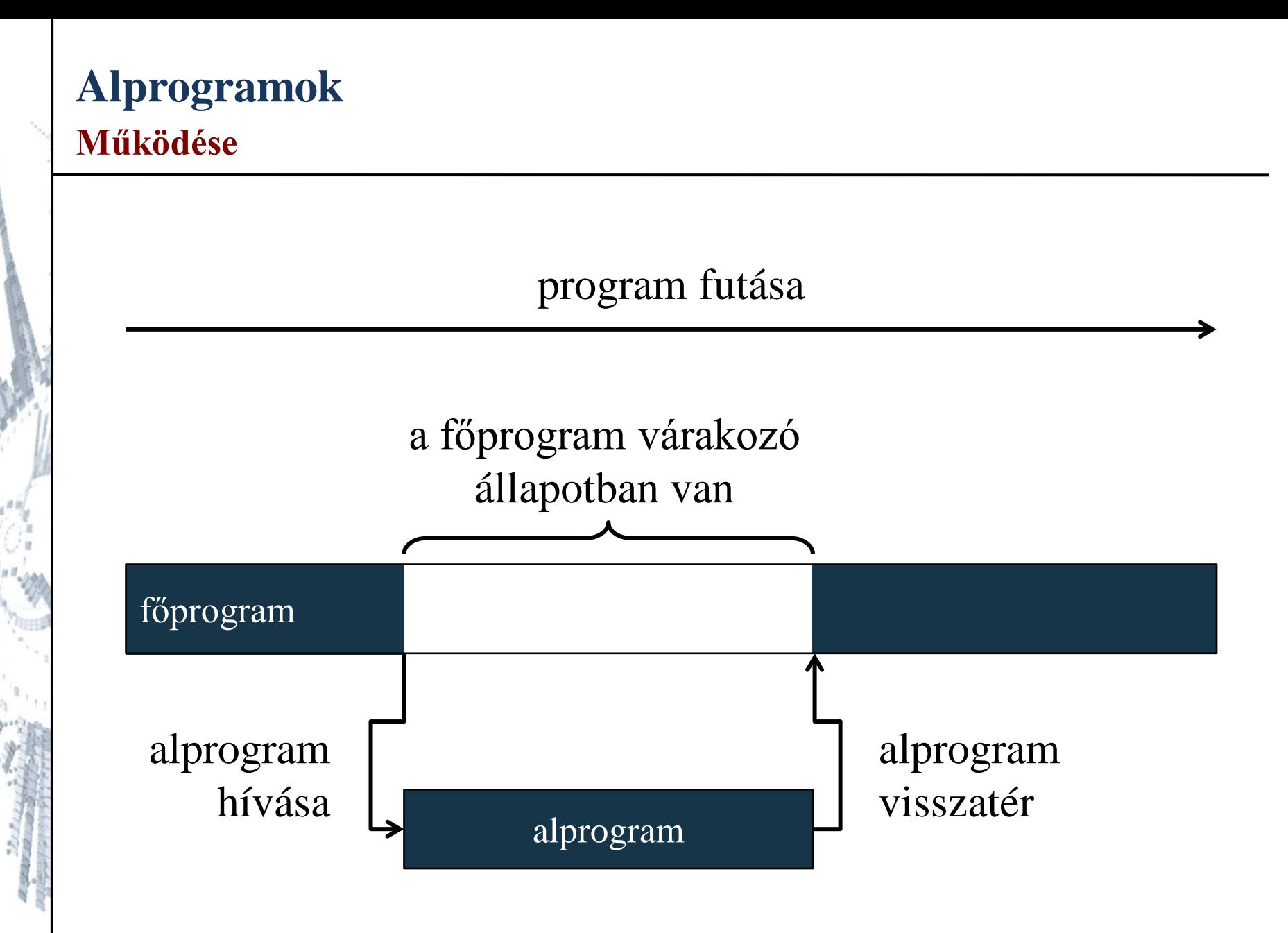

#### **ELTE TTK, Alkalmazott modul III** 3:4

# **Alprogramok Kommunikáció**

- Az alprogramok egymásnak átadhatnak értékeket (*kommunikál*hatnak) a következő módszerekkel:
	- *globális változók/konstansok*: olyan változók, amelyek a teljes programkódban érvényben vannak, nem csak egy adott programrészen belül
	- *paraméterek*: olyan változók, amelyek az alprogram meghívásakor kapnak értéket, és a teljes alprogramban érvényesek, paraméterből bármennyit adhatunk egy alprogramnak, de a meghíváskor mindegyiknek értéket kell adnunk
	- *visszatérési érték*: az alprogram által visszaszolgáltatott érték, amely visszakerül a hívás helyére, egy alprogramnak csak egy visszatérési értéke lehet

# **Alprogramok Felépítése**

- Az alprogramok fajtái:
	- *eljárás*: egy utasítássorozatot hajt végre
	- *függvény*: egy számítást végez el, amelynek eredménye van, az eredményt pedig visszaadja a függvény meghívójának (ez a visszatérési érték)
- Az alprogram részei:
	- *deklarációs rész*: tartalmazza az alprogram nevét, függvény esetén a visszatérési érték típusát, illetve a paraméterek listáját
	- *alprogram törzse*: a hozzátartozó utasítássorozat
- A C# nyelvben a két rész erősen összefügg, a deklarációt az alprogram törzse követi

# **Alprogramok C++-ban**

• A C# alprogramok szerkezete: *<típus> <módosítók> <név>***(***<paraméterek>***){**  *<utasítások>* **// az alprogram törzse }**

ahol:

- a *típus* a visszatérési érték típusa, amely **void**, ha eljárásról van szó
- a *módosítók* különböző kulcsszavakat tartalmaznak leginkább objektumorientált környezetben
- a *név* a függvény neve
- a *paraméterek* változók deklarációját jelenti (ugyanúgy, mint bárhol máshol a kódban)

# **Alprogramok Eljárások**

- Az eljárások nem adnak vissza értéket a hívónak
	- pl.: **void skip(){}**
	- amennyiben nem szeretnénk, hogy az alprogram lefusson a végéig, bármely ponton megszakíthatjuk a működését a **return** utasítással
- A függvények típusa a visszatérési értéktől függ, amelyet a return utasítással adhatunk meg
	- pl: **Int32 one(){ return 1; }**
	- hasonlóan, mint eljárások esetén, a **return** utasítás egyben megszakítja a függvény működését
	- a **return** után szerepelhet érték, változó, vagy összett kifejezés is

# **Alprogramok Hívása**

- Lehetőségünk van utasítás formájában lefuttatni az alprogramot bármely programblokkban (ez érvényes eljárásokra és függvényekre is):
	- **// utasítások**
	- *<alprogramnév>***();**
	- **// utasítások**
- A függvények mindig visszaszolgáltatnak egy értéket, ezt felhasználhatjuk (pl. értékadásban, vagy kifejezés részeként):

*<érték>* **=** *<függvénynév>***();** 

- **// ahol az érték típusa megegyezik, vagy**
- **// kompatibilis a függvény típusával**

# **Alprogramok Hívása**

```
\bullet Pl.:
 void PrintLine(){ // eljárás
     Console.WriteLine("Ezt az eljárás írja ki.");
 }
 String ReturnLine(){ // függvény
     return "Ezt egy függvény adja vissza.";
 }
 void RunSubrutines(){ // futtató eljárás
     PrintLine(); // eljárás végrehajtása
     Console.WriteLine(ReturnLine()); 
        // függvény meghívása és az eredmény kiírása
```
**}**

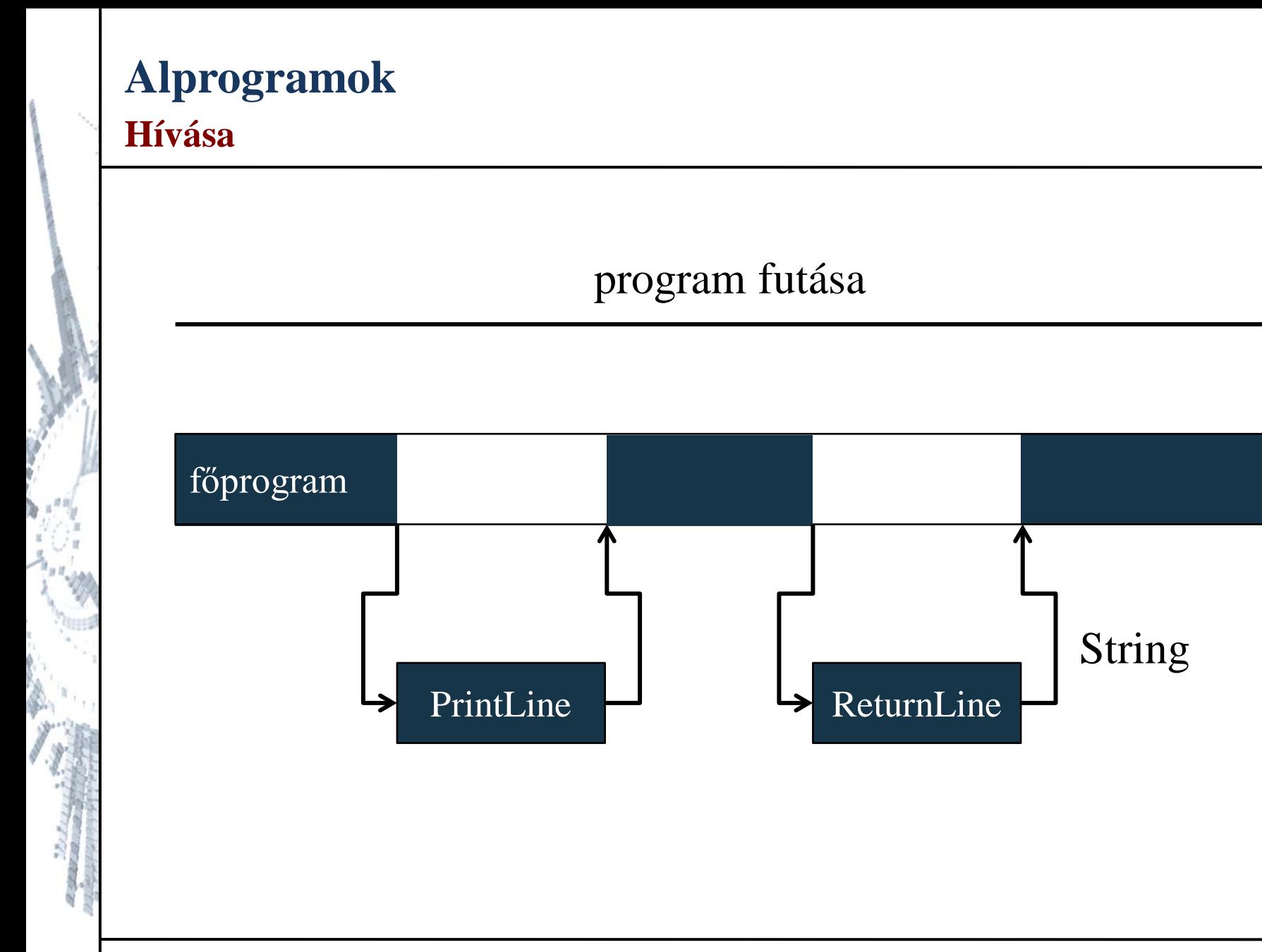

#### **ELTE TTK, Alkalmazott modul III** 3:11

### **Alprogramok Módosítók használata**

- A módosító kulcsszavak különböző jelzőkkel láthatják el az alprogramot, amelyek befolyásolják a hívási környezetet és az elérhetőséget
	- általában objektumorientált kontextusban jönnek elő
	- egyelőre a **static** kulcsszó használata szükséges, amellyel az alprogram statikus mivoltát tudjuk jelezni, azaz nem szükséges példányosítani a típust a használathoz (pl. a **Program** típust)
	- mivel a főprogram kötelezően használja, és statikus alprogram csak statikus alprogramot hívhat, procedurális kontextusban valamennyi szubrutin megkapja ezt a jelzőt

*Feladat:* Írjuk ki a számokat száztól egyig egy alprogramban.

- az alprogram egy eljárás lesz, a neve **PrintNumbers**, a főprogramban lefuttatjuk az eljárást
- egy visszafelé haladó számlálót használunk a kiíráshoz

### *Megoldás:*

```
class Program { // osztály
```

```
 static void PrintNumbers() {
   // számokat kiíró eljárás, ami statikus
   for (Int32 i = 100; i >= 1; i--)
      Console.WriteLine(i);
} // alprogram vége
```

```
Megoldás:
     static void Main(string[] args) { 
         // főprogram
         Console.WriteLine("Visszaszámlálás 100-
                             tól:");
        PrintNumbers(); // alprogram meghívása
```

```
 Console.ReadKey();
```
 **} // főprogram vége**

```
} // osztály vége
```
# **Alprogramok Globális változók**

- A programunk egyes alprogramjai használhatnak *globális változók*at a kommunikációra
- A globális változók olyan változók, amelyek bárhol elérhetőek a programban
	- mivel számunka az osztály szintje a procedurális program határa, ezért az osztály szintjén kell létrehoznunk a globális változókat
	- a változók minden alprogram számára elérhetőek lesznek és minden alprogram ugyanazokat az értékeket fogja módosítani
	- a globális változóknak szintén adhatunk kezdőértéket
	- statikus alprogramból csak a statikus változók érhetőek el

# **Alprogramok Globális változók**

• A globális változók elhelyezkedése: **class Program {** *<globális változók deklarációja>*

```
 <alprogramok deklarációja>
// az alprogramokban elérhetőek a globális
// változók
```

```
 static void Main() {
      <főprogram utasításai>
      // a főprogramban is elérhetőek a globális
      // változók
}
```
**}**

*Feladat:* Írjuk ki a számokat *n*-től egyig egy alprogramban úgy, hogy a főprogramban kérjük be *n* értékét.

• *n* értékét egy globális változón keresztül adjuk át a **PrintNumbers** alprogramnak

```
Megoldás:
 class Program { // osztály
     static Int32 n; 
     // n szintén statikus lesz, mivel az
     // alprogramok is statikusak 
     static void PrintNumbers() {
        // számokat kiíró eljárás, ami statikus
```

```
Megoldás:
       for (int32 i = n; i >= 1; i--) // az alprogram látja az n változót
           Console.WriteLine(i);
  }
     static void Main() { // főprogram
        Console.Write("Kezdőérték:");
        n = Convert.ToInt32(Console.ReadLine());
        // globális változó bekérése
        PrintNumbers(); // alprogram meghívása
        Console.ReadKey();
  }
```
**}**

*Feladat:* Adjuk meg egy valós számokat tartalmazó tömb átlagát.

- a tömböt (**valuesArray**) vegyük fel globális értékként
- legyen egy eljárás (**ReadValues**), amely beolvassa a tömb elemeit
- legyen egy függvény (**CalculateAverage**), amely kiszámítja az átlagot és visszatérési értékben visszaadja azt, ehhez az összegzés programozási tételt alkalmazzuk

### *Megoldás:*

```
class Program { // osztály
   static Double[] valuesArray = new Double[10];
   // értékeket tároló tömb
```
 **}**

```
Megoldás:
     static void ReadValues() { 
        // tömb elemeit beolvasó eljárás
        for (Int32 i = 0; i < valuesArray.Length;
             i++){
           Console.Write("A(z)" + (i + 1) + 
                          ". érték: ");
           valuesArray[i] =
              Convert.ToDouble(Console.ReadLine());
  }
```

```
Megoldás:
     static Double CalculateAverage() { 
        // átlagot kiszámító függvény
        Double average = 0; 
        // összegzést alkalmazunk, az átlag is valós
        for (Int32 i = 0; i < valuesArray.Length;
             i++) {
           average += valuesArray[i];
  }
        return average / valuesArray.Length; 
        // visszatérési érték
  }
```

```
Megoldás:
     static void Main(string[] args) { // főprogram
        Console.WriteLine("Számok beolvasása:");
        ReadValues(); // eljárás meghívása
        Double result = CalculateAverage(); 
           // függvény meghívása
        Console.WriteLine("A számok átlaga: " +
                           result);
        Console.ReadKey();
```
 **}** 

**}**

# **Alprogramok kommunikációja Paraméterek**

- Egy másik lehetőség a kommunikációra a *paraméterátadás*, ahol közvetlenül az alprogramnak adjuk meg, milyen értékeket vegyen át az őt meghívó programrésztől, és használjon a feldolgozás során
	- így nem csak globális, de más szubrutin lokális értékeivel is dolgozhatunk
- A paraméterátadásban két érték vesz részt:
	- *aktuális paraméter*: amit átadunk az alprogramnak a meghíváskor, lehet változó vagy konstans érték
	- *formális paraméter*: ami az alprogram paraméterlistájában deklarálva van, és amit használunk a függvény törzsében

# **Alprogramok kommunikációja Paraméterek**

*Feladat:* Írjuk ki a számokat *n*-től egyig egy alprogramban úgy, hogy a főprogramban kérjük be *n* értékét.

• *n* értékét paraméterátadással adjuk át, ezért felveszünk egy egész paramétert a **PrintNumbers** alprogramnál

```
Megoldás:
 class Program { // osztály
     static void PrintNumbers(Int32 n) {
        // számokat kiíró eljárás egész paraméterrel 
        // (n a formális paraméter)
       for (int32 i = n; i >= 1; i--) Console.WriteLine(i);
  }
```

```
 static void Main() { // főprogram
   Console.Write("Kezdőérték:");
   Int32 number =
      Convert.ToInt32(Console.ReadLine());
      // változó bekérése
```

```
 PrintNumbers(number); 
// alprogram meghívása a paraméterrel
// (number az aktuális paraméter)
```

```
 Console.ReadKey();
```
 **}**

**}**

### **A paraméterátadás iránya**

- A *paraméterátadás iránya* szerint a következő paramétertípusokat különböztetjük meg:
	- *bemenő paraméter*: a hívás pillanatában átadódik az az aktuális paraméter értéke a formálisnak, és onnantól az adatok módosítása nincs hatással az aktuális paraméterre
		- ez az alapértelmezett átadási mód a primitív típusokra, és bizonyos összetett típus esetén is (erről bővebben a következő előadásban)
		- lényegében az érték átmásolódik a memóriában egy új változóba, ezért a kettő egymástól független lesz, ezért szokás ezt *érték szerinti paraméterátadás*nak is nevezni

**A paraméterátadás iránya**

```
\bullet pl.:
Int32 GCD(Int32 a, Int32 b){
     // euklideszi algoritmus bemenő 
     // paraméterekkel
    while (a != b)
        if (a > b) a -= b; else b -= a; 
    return a; // visszatérési érték
}
Int32 a = 320, b = 625, c;
// c nem kell, hogy értéket kapjanak
c = GCD(a, b); 
// a bemenő paraméterek módosítása nem lesz
// hatással a és b értékére
```
**A paraméterátadás iránya**

• pl.:

## program futása

 $a = 320$ ,  $b = 625$ (a és b a főprogram változói)  $a = 320$ ,  $b = 625$ ,  $c = 5$ 

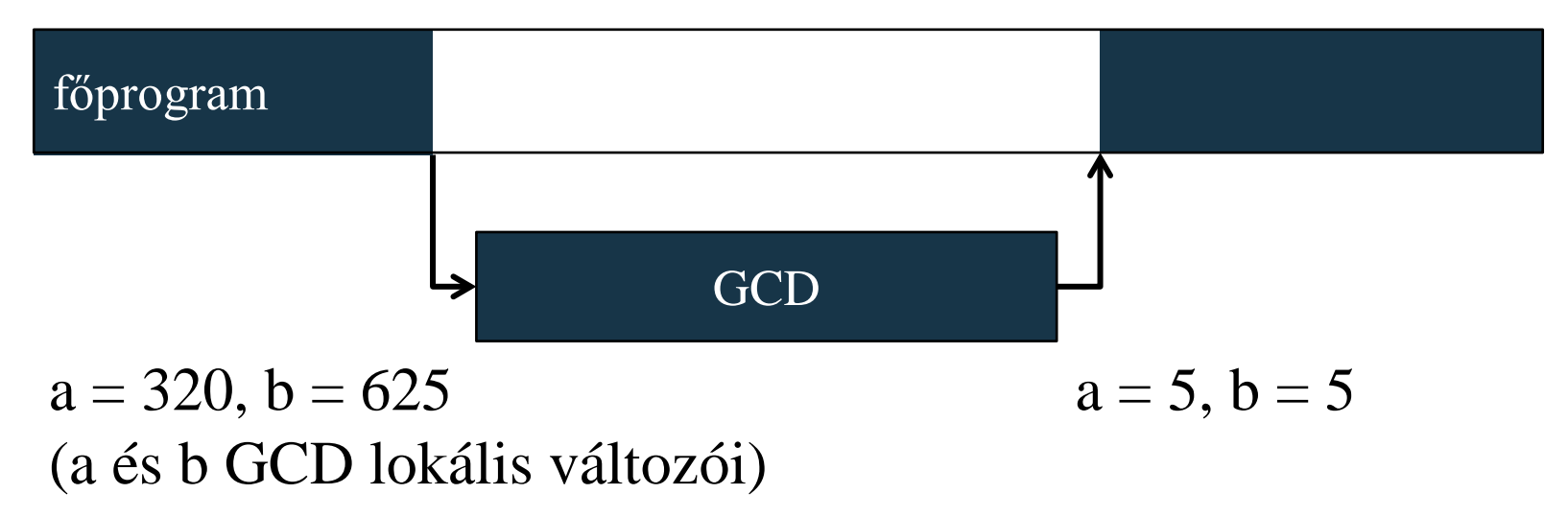

### **A paraméterátadás iránya**

- *kimenő paraméter*: az értékeket az alprogram állítja be, majd a hívás végeztével a formális értékek visszaíródnak az aktuális paraméterbe
	- az érték szerinti paraméterátadás egy fordított esete
	- használni úgy tudjuk, hogy az **out** kulcsszóval megjelöljük a formális és az aktuális paramétert is
	- hasonlóan, mint a visszatérési érték esetén, ezért leginkább akkor használatos, amikor több visszatérési értéket szeretnénk

**A paraméterátadás iránya**

```
\bullet pl.:
void GCD(Int32 a, Int32 b, out Int32 div){
     // euklideszi algoritmus kimenő
     // paraméterrel
    while (a != b)
        if (a > b) a -= b; else b -= a; 
    div = a; // div-nek értéket kell kapnia
}
Int32 a = 320, b = 625, c;
// c nem kell, hogy értéket kapjon
GCD(a, b, out c); 
// híváskor jeleznünk kell, hogy c kimenő 
// paraméter, amely értéket kap
```
**A paraméterátadás iránya**

 $\bullet$  pl.:

## program futása

 $a = 320$ ,  $b = 625$ (a és b a főprogram változói)  $a = 320$ ,  $b = 625$ ,  $c = 5$ 

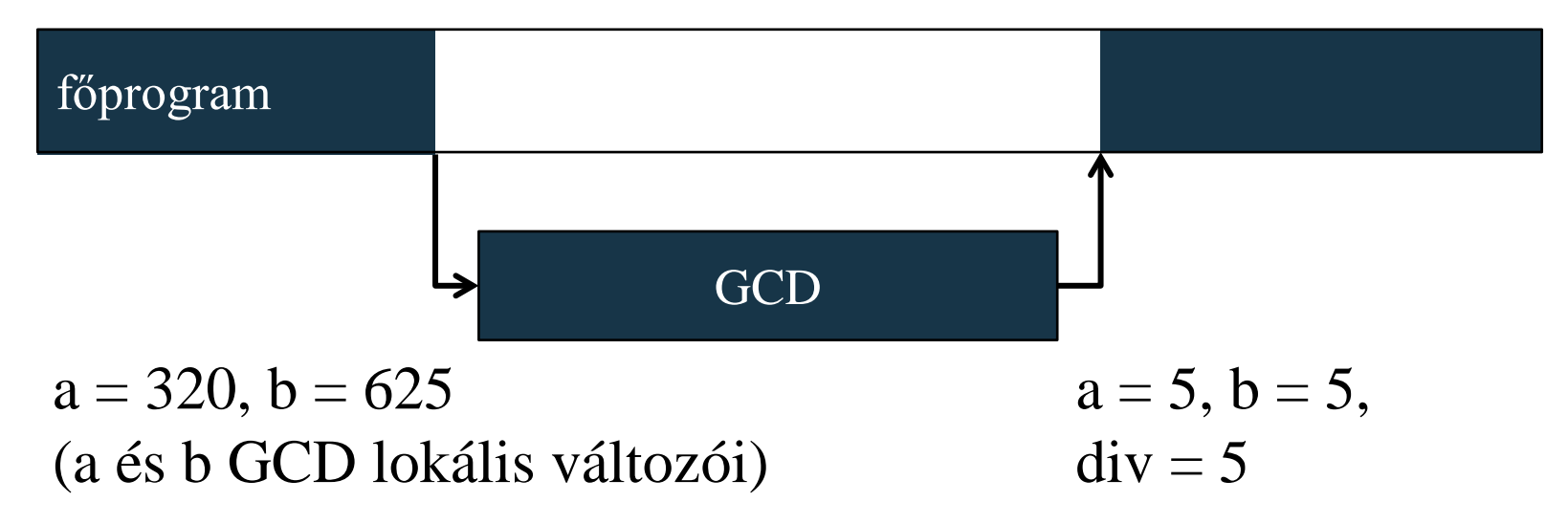

#### **ELTE TTK, Alkalmazott modul III** 3:31

### **A paraméterátadás iránya**

- *be- és kimenő paraméter*: az értékek a híváskor bekerülnek az alprogramba, amely azokat átírhatja, majd a hívás végeztével a módosított értékek visszakerülnek, tehát az alprogram az aktuális paraméter értékét módosíthatja
	- ez úgy oldható meg, hogy az értékek ténylegesen nem kerülnek lemásolásra a memóriában, hanem a formális paraméter az aktuális paraméterre fog hivatkozni végig, így ugyanazon változóról lesz szó
	- az ehhez használatos technika az érték helyett a memóriacímet másolja le, ezért nevezzük cím szerinti paraméterátadásnak
	- a legtöbb összetett típusra ez az alapértelmezett, primitív típusra a **ref** kulcsszóval használhatjuk

**A paraméterátadás iránya**

```
\bullet pl.:
void GCD(ref Int32 a, ref Int32 b){
     // euklideszi algoritmus be- és kimenő
    // paraméterrel
    while (a != b)
        if (a > b) a -= b; else b -= a; 
} // nem kell visszatérési érték
Int32 a = 320, b = 625;
GCD(ref a, ref b); 
// a és b is módosítják az értéküket, így 
// mindkettőben meglesz az eredmény, de a
// régi értékek elvesznek
```
#### **A paraméterátadás iránya**

• pl.:

### program futása

 $a = 320$ ,  $b = 625$ (a és b a főprogram változói)  $a = 5, b = 5$ 

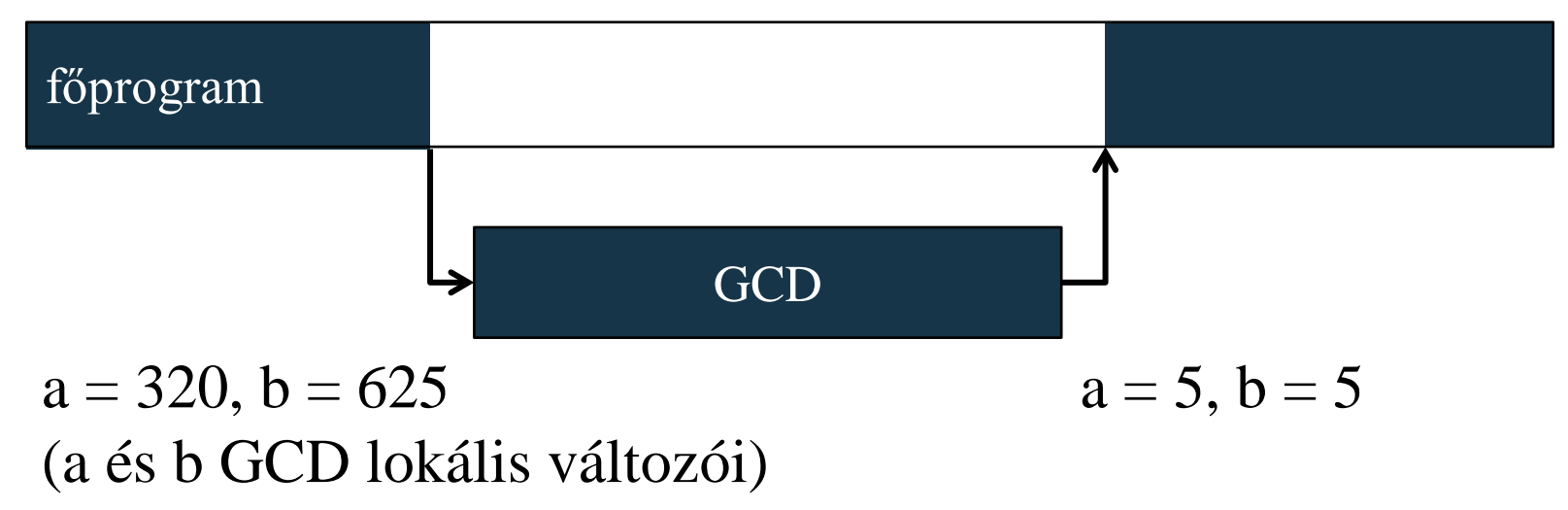

*Feladat:* Adjuk meg egy valós számokat tartalmazó tömb átlagát.

- a tömböt (**valuesArray**) vegyük fel a főprogramban, és kérjük be a
- legyen egy eljárás (**ReadValues**), amely beolvassa a tömb elemeit
- legyen egy függvény (**CalculateAverage**), amely kiszámítja az átlagot és visszatérési értékben visszaadja azt, ehhez az összegzés programozási tételt alkalmazzuk

*Megoldás:*

**class Program { // osztály**

 **static Double[] valuesArray = new Double[10];**

 **// értékeket tároló tömb**

 **}**

```
Megoldás:
     static void ReadValues() { 
        // tömb elemeit beolvasó eljárás
        for (Int32 i = 0; i < valuesArray.Length;
             i++){
           Console.Write("A(z)" + (i + 1) + 
                          ". érték: ");
           valuesArray[i] =
              Convert.ToDouble(Console.ReadLine());
  }
```

```
Megoldás:
     static Double CalculateAverage() { 
        // átlagot kiszámító függvény
        Double average = 0; 
        // összegzést alkalmazunk, az átlag is valós
        for (Int32 i = 0; i < valuesArray.Length;
             i++) {
           average += valuesArray[i];
  }
        return average / valuesArray.Length; 
        // visszatérési érték
  }
```

```
Megoldás:
     static void Main(string[] args) { // főprogram
        Console.WriteLine("Számok beolvasása:");
        ReadValues(); // eljárás meghívása
        Double result = CalculateAverage(); 
           // függvény meghívása
        Console.WriteLine("A számok átlaga: " +
                           result);
        Console.ReadKey();
```
 **}** 

**}**

### **A főprogram paraméterei**

- Nem csak az alprogramok, hanem a főprogram is kaphat paraméterezést
	- a főprogramnak átadott aktuális paraméterek a parancssorban megadott, fájlnév utáni szavak lesznek
	- bármennyi, bármilyen paramétert megadhatunk neki, amelyet a főprogrammal ki tudunk értékeltetni
	- pl.: **program.exe input.txt 75**
- A főprogram formális paramétere a **string[] args** tömb, amely tartalmazza ezen értékeket:

```
void Main(string[] args){
```

```
 // itt használhatjuk args elemeit
```
**}**

### **Kivételkezelés Működése**

- A kivételek futás közben történő felismerését, feldolgozását, majd a programfutás megfelelő állapotba való visszaállítását nevezzük *kivételkezelés*nek (*exception handling*)
	- a kivételek *kiváltód*nak (vagy úgymond dobódnak (*throw*)), és azokat lehetőségünk van a program valamely szintjén *lekezelni* (úgymond elkapni (*catch*))
	- a kivételkezelés rendszerint külön *kivételkezelő szakasz*t (blokkot) igényel a kódban, amely dedikáltan figyelni a kivételek előfordulását, és arra megfelelő reakció lefuttatását
	- a kivételkezelést a korábbi nyelvek (pl. C, Pascal) nem támogatják, itt a hasonló szituációk hibához (hibakódhoz), vagy extremális érték visszaadáshoz vezetnek

### **Kivételkezelés Működése**

- A kivételek úgy keletkeznek a programban, hogy egy hibához vezető lépést megakadályozunk egy kivétel kiváltásával, pl.:
	- mielőtt túlindexelnénk a tömböt, ellenőrizzük az indexet, és ha az hibás, kivételt váltunk ki
	- mielőtt osztanánk, ellenőrizzük az osztót, és ha az 0, kivételt váltunk ki
- A beépített típusok műveletei sok esetben keltenek kivételeket, hogy felhívják a figyelmet a helytelen működésre, vagy inkonzisztens állapotra, ezek a kivételek különböző típusúak lehetnek
- A kivétel általános típusa az **Exception**, de a műveltek rendszerint ennek valamely speciálisabb változatát keltik

# **Kivételkezelés**

### **A kivételkezelő blokk**

- A le nem kezelt kivétel ugyanúgy megszakítja a program futását, mint a hiba, de általában nem hagyja inkonzisztens állapotban a mentett adatokat (pl. fájlban, vagy adatbázisban)
- Kivételt kezelni egy kivételkezelő (**try-catch-finally**) szakasszal tudunk, amelyben meg kell adnunk az elfogandó kivétel típusát, és kivétel esetén lefuttathatunk egy megadott utasítássorozatot:

**try {** 

**}**

 *<kivételkezelt utasítások>*

```
} catch (<elfogott kivétel típusa>){
```
*<kivételkezelő utasítások>*

**finally {** *<mindenképp lefuttatandó utasítások>* **}**

```
\bullet Pl.:
 int i = 0; // nem kivételkezelt utasítások 
 String s = Console.ReadLine();
 try {// kivételkezelt utasítások
     i = Convert.ToInt32(s);
     // a ToInt32 három féle kivételt is dobhat
     Console.WriteLine("Sikeres konverzió!");
 }
 catch (Exception) { // kivétel kezelése
     Console.WriteLine("Gáz van!");
 }
 finally { // minden esetben végrehajtandó
     Console.ReadKey();
 }
```
# **Kivételkezelés**

### **A kivételkezelő szakasz**

- Kivételkezelő szakaszt bármely programblokkon belül elhelyezhetünk a programban
	- ha a **try** blokkban kivétel keletkezik, akkor a vezérlés a **catch** ágra ugrik, az utána következő utasítások így nem futnak le
	- a program ellenőrzi, hogy a kivétel típusa egyezik-e, vagy speciális esete a **catch**-ben megadottnak, különben tovább dobja a kivételt
	- ha elfogta a kivételt, akkor futtatja a **catch** ág utasításait
	- a **finally** blokk használata nem kötelező, de amennyiben van, úgy az abban lévő utasításokat akkor is futtatja, ha keletkezett (akár le nem kezelt) kivétel, és akkor is, ha nem

### **Kivételkezelés Kivételkezelő ágak**

- Lehetőségünk van különböző típusú kivételek elfogására is, amennyiben több **catch** ágat készítünk a szakaszhoz
	- a kivétel típusát sorban egyezteti az ágakon, és az első találat ágát futtatja
	- amennyiben biztosan el akarunk kapni bármilyen kivételt, kapjuk el az általános **Exception** típust is

```
\bullet pl.:
 try { // kivételkezelt utasítások
  …
 } // kivételkezelő ágak:
 catch (ArgumentException) { … }
 catch (NullReferenceException) { … }
 catch (Exception) { … }
```
### **Kivételkezelés Kivételek üzenetei**

- A kivételek üzenettel rendelkeznek, amelyet a kivétel **Message** tulajdonságán keresztül kérhetünk le
- Ha egy kivételkezelő szakaszban ki akarjuk írni az üzenetet, akkor ehhez egy változónevet adunk a kivételnek, amely felhasználhatunk a **catch** ágban

```
• pl.:try { // kivételkezelt utasítások
  …
 }
 catch (Exception ex) { // kivétel kezelése
     // a kivétel az ex változónevet kapja
     Console.WriteLine(ex.Message);
     // kivétel üzenetének kiírása
```
**}** 

*Feladat:* Írjuk ki a számokat *n*-től egyig egy alprogramban úgy, hogy a főprogramban kérjük be *n* értékét.

- amikor a felhasználó megadja *n* értékét, lehetséges, hogy nem számot ad, készítsük fel a programot ennek a lekezelésére
- nem szám esetén a **Convert.ToInt32** művelet egy **FormatException** kivételt fog dobni, ezért ezt a részt helyezzük kivételkezelés alá
- a kivételkezelt részt ezen felül behelyezzük egy ciklusba, amelyet egy logikai változó (**success**) vezérel, és csak akkor lépünk ki a ciklusból, ha a felhasználónak sikerült számot megadnia

```
Megoldás:
 void Main(string[] args) {
     Int32 number = 0;
     Boolean success = false; 
     // változó, amivel megmondjuk, sikeres volt-e 
     // a bekérés
     do {
        try { // kivételkezelt utasítások
           Console.Write("Kezdőérték:");
           number = 
               Convert.ToInt32(Console.ReadLine());
               // a konverziónál történhet hiba
```

```
Megoldás:
            success = true; 
            // ha sikertelen volt a konverzió, ez az
            // utasítás már nem fut le 
  }
        catch (FormatException) { 
            // formátumhiba lekezelése
            success = false;
           Console.WriteLine("Nem számot írtál be, 
                                próbáld újra!");
        } // kivételkezelés vége
     } while (!success); // addig nem lép ki a
        // ciklus, amíg sikertelen volt a művelet
  …
```
# **Kivételkezelés**

### **Kivételek kiváltása**

- Kivételt mi is kiválthatunk tetszőleges pontján a programnak, amelyet egy őt meghívó alprogramban kezelni tudunk
	- lekezelhetjük ugyanabban a alprogramban is, de annak általában nincs értelme
	- Kivételt kiváltani a **throw** utasítással tudunk:

**throw new** *<kivétel típusa>***(***<kivétel szövege>***);**

- az utasításra a program futása megszakad, és a következő kivételelfogó utasításra kerül a vezérlés
- a kivétel típusa lehet egy beépített kivételtípus (pl. **ArgumentException**, **IndexOutOfRangeException**, **Exception**), valamint mi is definiálhatunk kivétel típusokat
- a kivétel szövegét nem kötelező megadni, ekkor üres lesz a **Message** tulajdonság

# **Kivételkezelés Kivételek terjedése**

- A kiváltott kivételek terjednek a programban az alprogramhívásokon keresztül, amíg le nem kezeljük őket
	- pl. ha egy alprogram meghív egy másikat, ő egy harmadikat, a harmadik szubrutin által kiváltott kivétel a másodikban, vagy az elsőben is kezelhetjük

alprogram<sub>1</sub> 
$$
\longrightarrow
$$
 alprogram<sub>2</sub>  $\longrightarrow$  alprogram<sub>3</sub>

\nkivétel terjedése

\nkivétel kiváltása

• ezáltal tetszőleges szintjén állíthatjuk meg a megszakítását a programnak, azon a szintjén, amely a kivételt megfelelő módon le tudja kezelni

### **Kivételkezelés Kivétel-biztonság**

- A programot *kivétel-biztos*nak (*exception-safe*) nevezünk, amennyiben garantáltan nem kerül abnormális állapotba
	- ehhez különböző invariánsokat garantálunk a program futása során
	- ettől függetlenül a program előállíthat hibás adatokat, illetve azokat el is mentheti
- A kivétel-biztonságnak a következő szintjeit tartjuk nyilván:
	- *1. kivétel-biztonság mentes*: a program nem garantálja az invariánsok teljesülését, kivétel hatására terminálhat
	- *2. minimális kivétel-biztonság*: a program menthet és előállíthat hibás adatokat, de nem kerülhet abnormális állapotba (ez egyszerűen elállítható a főprogramban való kivételkezeléssel)

# **Kivételkezelés**

### **Kivétel-biztonság**

- *3. alap kivétel-biztonság*: a program nem menthet hibás adatokat, de a kivételt okozó műveletek részben lefuthatnak, és okozhatnak mellékhatásokat
- *4. erős kivétel-biztonság* (változás-mentes garancia): a műveletek vezethetnek kivételhez, de ebben az esetben az eredeti adatok helyreállnak
- *5. kiváltás-mentes garancia*: minden kivétel a kiváltás szintjén kezelve van, tehát minden művelet hibamentessége garantált
- Sokszor a kiváltás-mentes garancia nem adható meg, de az erős kivétel-biztonság igen
	- pl. ha bővíteni akarunk egy vektort új elemmel, de nincs elég memória, akkor a korábbi elemek megmaradnak